# **PySight** *Release 0.8.1*

**May 10, 2018**

# **Contents**

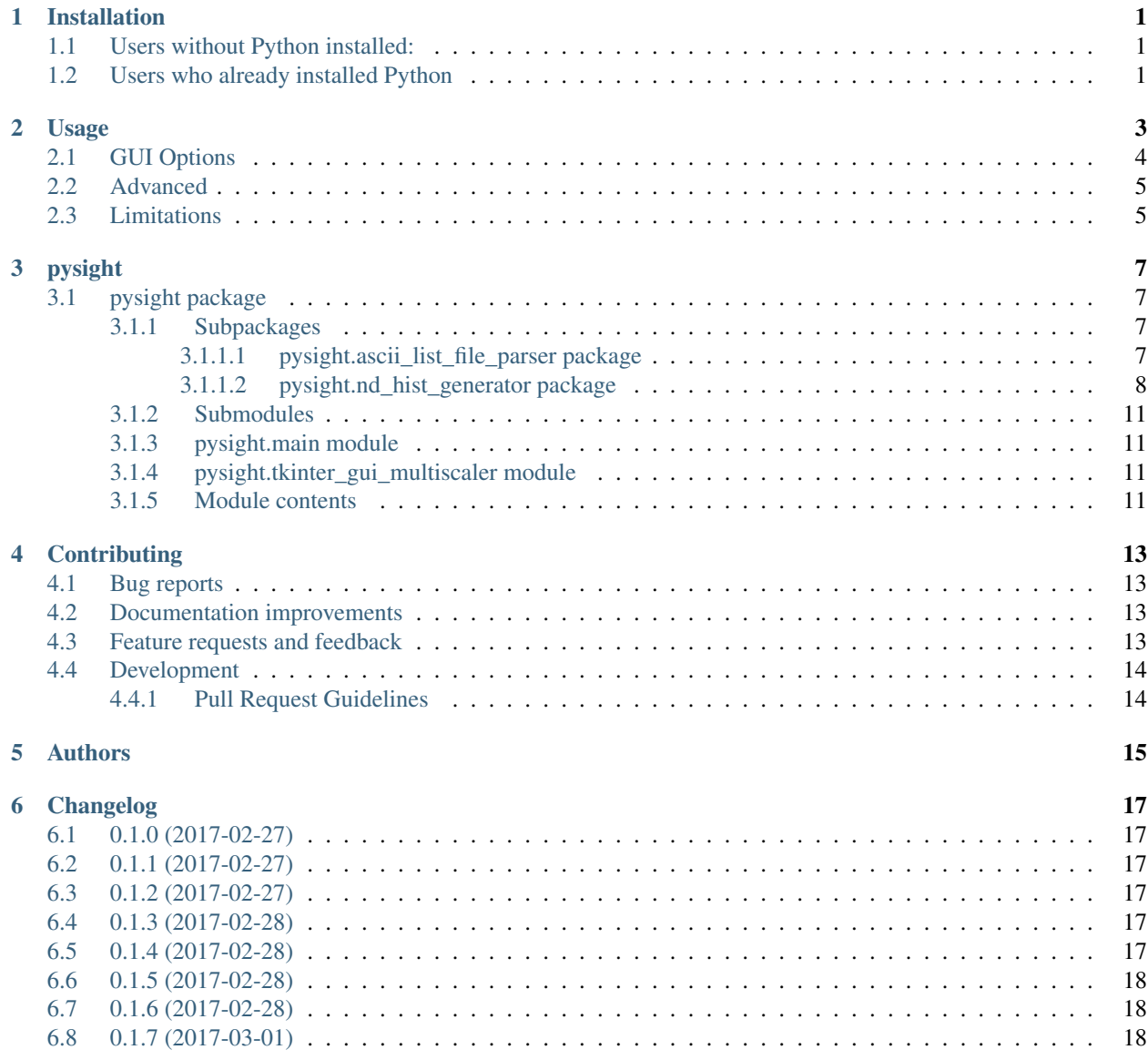

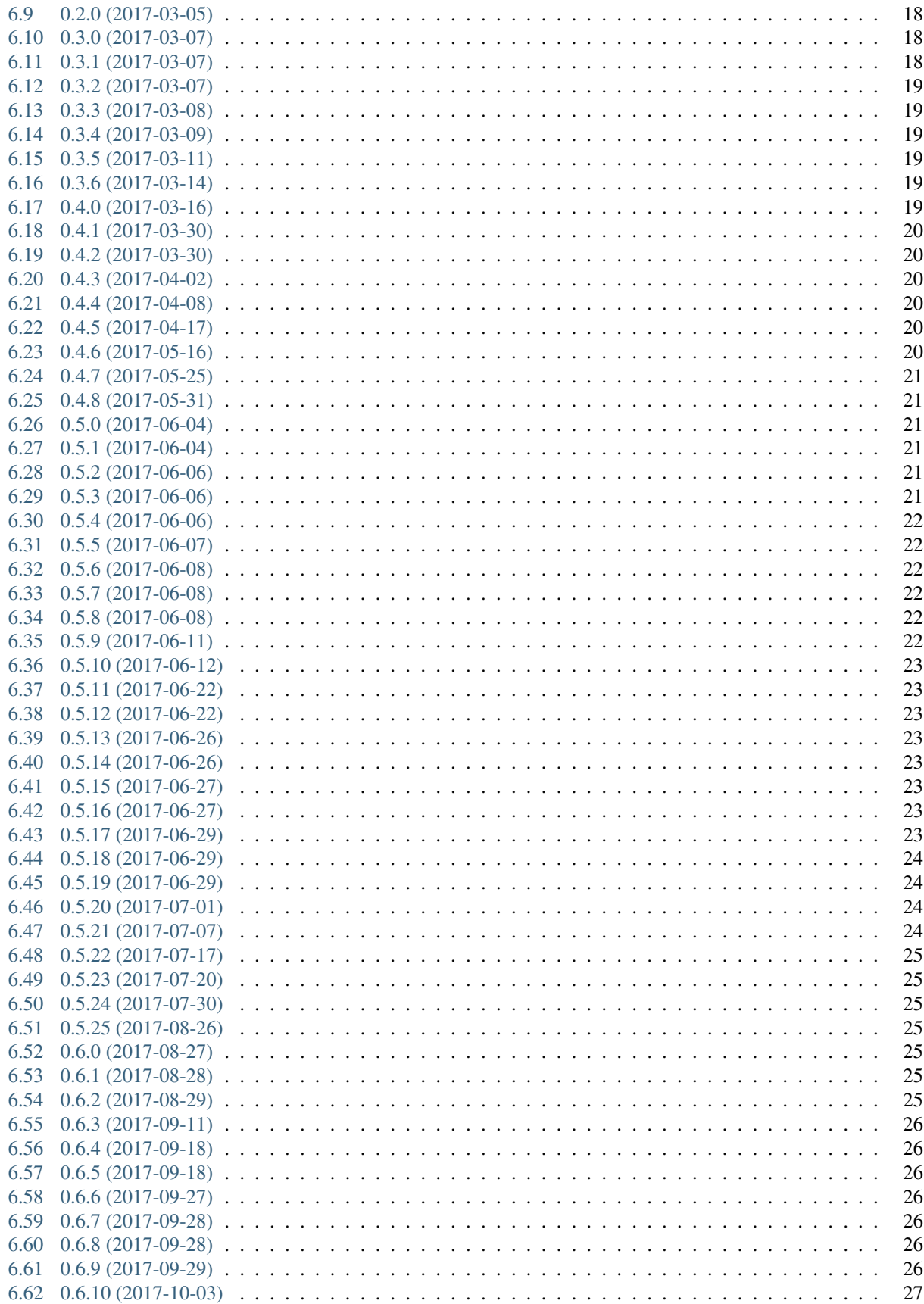

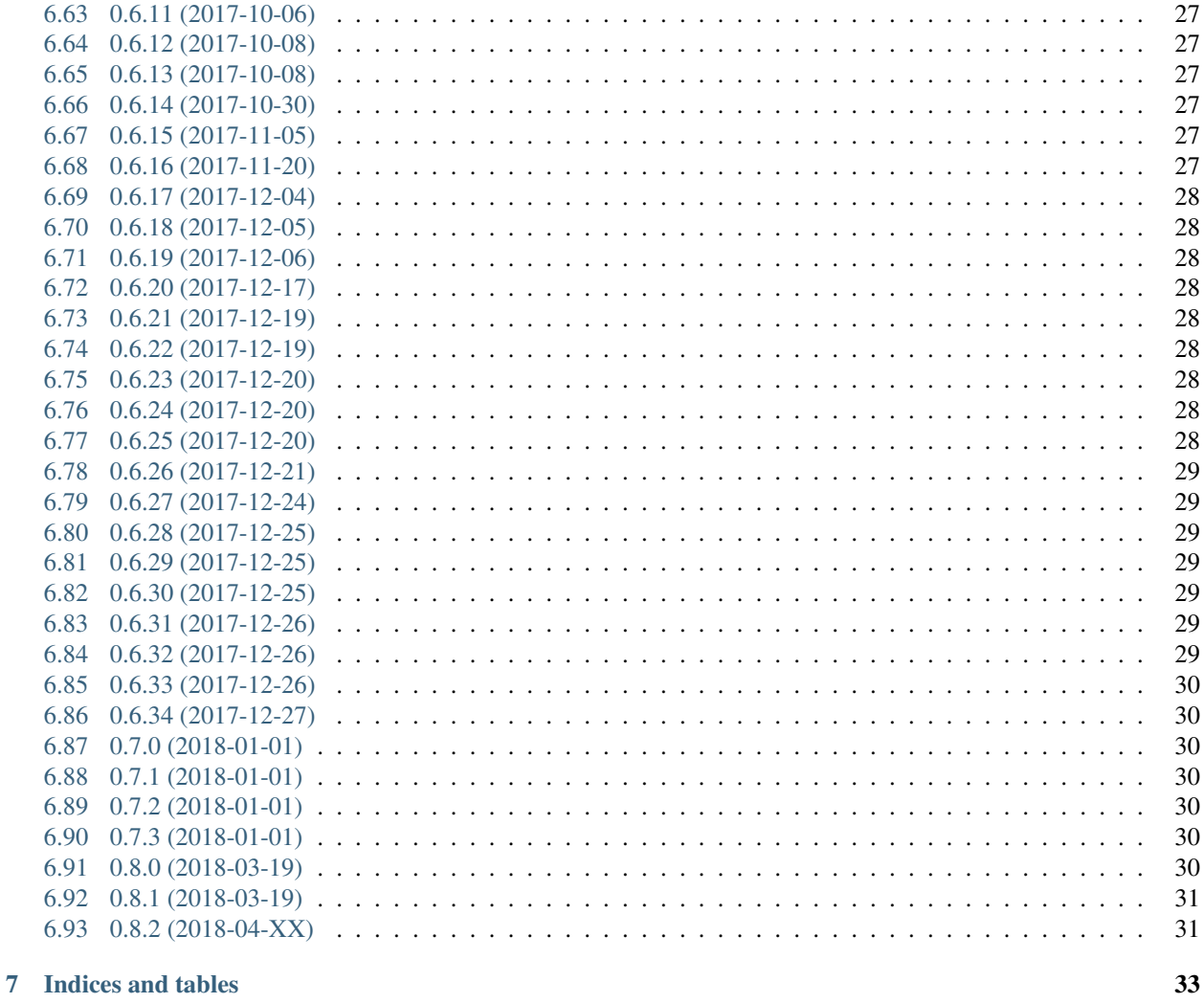

# **Python Module Index**

35

# CHAPTER<sup>1</sup>

#### Installation

#### <span id="page-6-1"></span><span id="page-6-0"></span>**1.1 Users without Python installed:**

Download and install [Anaconda](https://www.continuum.io/downloads) for Python 3.6.

It's usually good habit to create a new environment for new projects. At the command line:

```
conda create --name py36 python=3.6 -c conda-forge
source activate py36
pip install pysight
```
#### <span id="page-6-2"></span>**1.2 Users who already installed Python**

In a virtual environment simply install PySight:

pip install pysight

In some environments you may be required to install numpy before installing PySight.

The "Usage" page provides more details on the operation of PySight.

# CHAPTER 2

#### Usage

<span id="page-8-0"></span>To use PySight do one of the following:

1. write a Python script containing:

```
from pysight import main_multiscaler_readout
df, movie = main_multiscaler_readout.run()
```
2. From the command line:

```
python /path/to/pysight/dir/main_multiscaler_readout.py
```
3. For batch processing of multiple list files:

```
from pysight import main_multiscaler_readout
foldername: str = r'/path/to/folder/with/list/files'
globstr: str = '' # a glob-pattern string to filter files to parse. Default is
ightharpoonup'*.lst'
recursive: bool = False # Boolean whether to iterate over nested folders in the
˓→main folder
cfg_fname: str = r'/path/to/existing/cfg.json'
data_record = main_multiscaler_readout.run_batch(foldername=foldername,
˓→globstr=globstr, recursive=recursive)
```
4. For parallel execution of multiple list files:

```
from pysight import main_multiscaler_readout
foldername: str = r'/path/to/folder/with/list/files'
globstr: str = '' # a glob-pattern string to filter files to parse. Default is
ightharpoonup'*.lst'
recursive: bool = False # boolean whether to iterate over nested folders in the
˓→main folder (continues on next page)
```
(continued from previous page)

```
n_process: int = None # number of cores to uses. None means all available.
cfg_fname: str = r'/path/to/existing/cfg.json'
data_record = main_multiscaler_readout.mp_batch(foldername=foldername,
˓→globstr=globstr,
                                                 recursive=recursive, n_proc=n_
˓→process)
```
These command will open a GUI in which you'll have to choose either a .  $\bot$ st or a pickle  $( . p)$  file to parse. Alternatively, if you input a configuration file, generated by PySight, you skip the GUI.

If you use option #1, The algorithm will create the pandas DataFrame df containing all data, and a movie object with allocated data. Outputs come in the form of in-memory numpy arrays and .hdf5 compressed multidimensional files. The output options are:

- In Memory The returned objects contain all photons and generated histograms. Use it if you wish to further process the data in Python. Access the data with the .hist field of the movie object.
- Full Stack PySight will save to disk a multidimensional histogram, one per spectral channel, with all of the events recorded. Dimensions are [t, x, y, z, tau].
- Summed Stack PySight will sum the t dimension of the Full Stack to received a summed projection over time of the entire experiment.

Obviously, if you run the script from the command line (option #2) or in batch mode you can only interact with the final .hdf5 files.

### <span id="page-9-0"></span>**2.1 GUI Options**

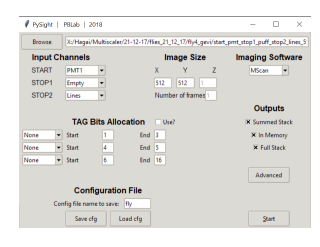

Running PySight will open the GUI seen above.

Choosing a .lst file for analysis is done with the *Browse* button, located at the top-left corner of the GUI.

The *Input Channels* option allows you to specify what was the input device to all three (supported) of the analog inputs of the multiscaler. Note that at least one of these fields must be a PMT1 entry.

To the right, *Image Size* determines the shape of the output matrix from the algorithm. The X dimension corresponds to the line signal, and should correspond to the original signal fed into the multiscaler. Below it you can specify the number of frames if a linesframes signal wasn't captured.

*Imaging Software* should be specified when working with either ScanImage or MScan. PySight is tested on these two acquisition applications, and thus might fail with data acquired using different software. Please page the package author in GitHub if you wish to integrate your acquisition into PySight.

*TAG Bit Allocation* specifies each bit's responsibility during the acquisition.

Lastly, At the bottom part of the GUI you can load a specific . json file to be used as a config file. A default default. json file is supplied with the package, but other files can be saved and loaded easily, to allow easier use of the GUI. The full filename of the data is also saved.

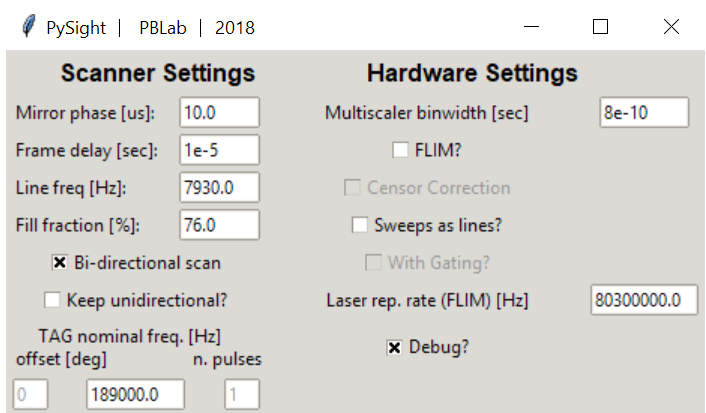

In the *Advanced* pop-up window, you can define more system parameters, including:

- *Mirror phase*: Corrects pixel-shift artifacts in bidirectional scanning.
- *Frame delay*: Time between subsequent frames. Used in *MScan* mode.
- *Line freq*: Resonant mirrors nominal frequency.
- *Fill fraction*: Percentage of time that the mirror spends inside the field of view. High values can cause distortions in the image - a typical value is in the low 70's.
- *Bidirectional scan*: Whether data was acquired in both forward and back phases of the resonant mirror.
- *Keep unidirectional?*: When in bidirectional mode, back phase photons are usually discarded. This option allows you to gain them back into the image. Make sure to set a proper value to the mirror phase parameter.
- *TAG nominal frequency?*: For acquisitions with the TAG lens. Leftmost entry offset of the pulse. Middle nominal frequency of the lens. Rightmost - number of pulses per period (currently only one is supported).
- *Binwidth*: The binwidth, in seconds, of your model of the MCS6A.
- *FLIM*?: Check if you wish to add another dimension in the output stack for the time-since-pulse of each photon. Multiscaler must have either a frequency divider connected to its "REF CLK" input (recommended) or a laserclock signal in one of the analog outputs.
- *Sweeps as lines?*: You can omit the line signal if each sweep of the multiscaler corresponds to a line in the image. Usually it is not recommended to do so.
- *Laser repetition rate*: For FLIM.
- *Debug?*: Reads a relatively small portion of a file, allows for quick code-checking.

#### <span id="page-10-0"></span>**2.2 Advanced**

You should also specify, in case data was acquired uni-directionally, whether the algorithm should keep the photons arriving during that returning phase. Below, specify the phase delay of the scanners and fill fraction, to cancel pixelshift and remove the non-linear area of the image, located in the edges. Phase delay is only used in bidirectional mode.

#### <span id="page-10-1"></span>**2.3 Limitations**

- List (. 1st) files have to be saved in ASCII format, and not binary.
- Only three input channels are currently supported.

• Timepatch 3 is currently unsupported (and can usually be avoided completely).

# CHAPTER 3

## pysight

#### <span id="page-12-5"></span><span id="page-12-1"></span><span id="page-12-0"></span>**3.1 pysight package**

#### <span id="page-12-2"></span>**3.1.1 Subpackages**

<span id="page-12-3"></span>**3.1.1.1 pysight.ascii\_list\_file\_parser package**

**Submodules**

**pysight.ascii\_list\_file\_parser.apply\_df\_funcs module**

<span id="page-12-4"></span>**pysight.ascii\_list\_file\_parser.distribute\_data module**

**class** pysight.ascii\_list\_file\_parser.distribute\_data.**DistributeData**(*df*,

*dict\_of\_inputs*, *use\_tag\_bits=False*)  $\rightarrow$  None

Bases: object

Separates the channel-specific data to their own channels. Inputs:

param df pd.DataFrame with data

param dict\_of\_inputs Mapping of inputs to data they contain

param use\_tag\_bits Whether TAG bits are needed

**data\_to\_grab df**

**dict\_of\_data dict\_of\_inputs** <span id="page-13-4"></span> $\texttt{run}() \rightarrow \text{None}$ 

Runs the allocation function, populating self.dict\_of\_data

**use\_tag\_bits**

**pysight.ascii\_list\_file\_parser.fileIO\_tools module**

**pysight.ascii\_list\_file\_parser.tabulation\_tools module**

**pysight.ascii\_list\_file\_parser.timepatch\_switch module**

<span id="page-13-1"></span>**Module contents**

<span id="page-13-0"></span>**3.1.1.2 pysight.nd\_hist\_generator package**

**Subpackages**

**pysight.nd\_hist\_generator.line\_signal\_validators package**

**Submodules**

<span id="page-13-2"></span>**pysight.nd\_hist\_generator.line\_signal\_validators.mscan module**

\_\_author\_\_ = Hagai Hargil

**class** pysight.nd\_hist\_generator.line\_signal\_validators.mscan.**MScanLineValidator**(*sig\_val*)

Bases: object

 $\text{run}$ ()  $\rightarrow$  Tuple[Dict, <Mock name='mock.uint64' id='140411483324936'>] Interpolate MScan-specific line signals :return: Dictionary containing the data and the mean difference between subsequent lines

**sig\_val**

**pysight.nd\_hist\_generator.line\_signal\_validators.rectify\_lines module**

#### <span id="page-13-3"></span>**pysight.nd\_hist\_generator.line\_signal\_validators.scanimage module**

 $_$ 

**class** pysight.nd\_hist\_generator.line\_signal\_validators.scanimage.**ScanImageLineValidator**(*sig\_val*)

Bases: object

 $run() \rightarrow Tuple[Dict, *CMock name="mock.uint64'* id='140411483324936')]$ Interpolate SI-specific line signals :return: Dictionary containing the data and the mean difference between subsequent lines

**sig\_val**

→ None

> $\rightarrow$ Non

<span id="page-14-3"></span>**pysight.nd\_hist\_generator.line\_signal\_validators.validation\_tools module**

#### <span id="page-14-1"></span>**Module contents**

\_\_author\_\_ = Hagai Hargil

#### **Submodules**

**pysight.nd\_hist\_generator.allocation\_tools module**

#### **pysight.nd\_hist\_generator.censor\_tools module**

#### <span id="page-14-0"></span>**pysight.nd\_hist\_generator.gating\_tools module**

 $a$ uthor $\_\_$  = Hagai Hargil

**class** pysight.nd\_hist\_generator.gating\_tools.**GatedDetection**(*raw*,

*reprate=80300000.0*,  $binwidth=8e-10$   $\rightarrow$ None

Bases: object Gating the unneeded photons **bins\_bet\_pulses binwidth data range\_length raw reprate run**() Main pipeline of class

#### **pysight.nd\_hist\_generator.movie\_tools module**

**pysight.nd\_hist\_generator.output\_tools module**

#### <span id="page-14-2"></span>**pysight.nd\_hist\_generator.photon\_df\_tools module**

**class** pysight.nd\_hist\_generator.photon\_df\_tools.**PhotonDF**(*dict\_of\_data*,

 $num\_of\_channels=1) \rightarrow$ None

Bases: object

Create initial photon dataframe and set the channel as its index

**dict\_of\_data**

#### <span id="page-15-2"></span>**gen\_df**()

If a single PMT channel exists, create a df\_photons object. Else, concatenate the two data channels into a single dataframe.

Return pd.DataFrame Photon data

```
num_of_channels
```
**pysight.nd\_hist\_generator.tag\_bits\_tools module**

**pysight.nd\_hist\_generator.tag\_tools\_v2 module**

#### <span id="page-15-1"></span>**pysight.nd\_hist\_generator.volume\_gen module**

```
class pysight.nd_hist_generator.volume_gen.VolumeGenerator(frames, data_shape,
                                                                    MAX_BYTES_ALLOWED=300000000)
                                                                    \rightarrow None
```
Bases: object

Generate the list of volume chunks to be processed. Main method is "create\_frame\_slices", which returns a generator containing slice objects that signify the chunks of volumes to be processed simultaneously. Inputs: :param frames pd.DataFrame: Frames for the entire dataset. Should not contain a closing, right-edge, frame. :param data\_shape tuple: Shape of the final n-dimensional array (from the Output object) :param MAX\_BYTES\_ALLOWED int: Number of bytes that can be held in RAM ("magic number")

#### **MAX\_BYTES\_ALLOWED**

#### **bytes\_per\_frames**

#### **create\_frame\_slices**(*create\_slices=True*) → Generator

Main method for the pipeline. Returns a generator with slices that signify the start time and end time of all frames.

Parameters **bool** (create\_slices) – Used for testing, always keep true.

**data\_shape**

**frame\_per\_chunk**

**frame\_slices**

**frames**

**full\_frame\_chunks**

**num\_of\_chunks**

**num\_of\_frames**

#### <span id="page-15-0"></span>**Module contents**

 $_$ 

#### <span id="page-16-4"></span><span id="page-16-0"></span>**3.1.2 Submodules**

- <span id="page-16-1"></span>**3.1.3 pysight.main module**
- <span id="page-16-2"></span>**3.1.4 pysight.tkinter\_gui\_multiscaler module**
- <span id="page-16-3"></span>**3.1.5 Module contents**

# CHAPTER 4

### **Contributing**

<span id="page-18-0"></span>Contributions are welcome, and they are greatly appreciated! Every little bit helps, and credit will always be given.

#### <span id="page-18-1"></span>**4.1 Bug reports**

When [reporting a bug](https://github.com/PBLab/python-pysight/issues) please include:

- Your operating system name and version.
- Any details about your local setup that might be helpful in troubleshooting.
- Detailed steps to reproduce the bug.

#### <span id="page-18-2"></span>**4.2 Documentation improvements**

PySight could always use more documentation, whether as part of the official PySight docs, in docstrings, or even on the web in blog posts, articles, and such.

#### <span id="page-18-3"></span>**4.3 Feature requests and feedback**

The best way to send feedback is to file an issue at [https://github.com/PBLab/python-pysight/issues.](https://github.com/PBLab/python-pysight/issues)

If you are proposing a feature:

- Explain in detail how it would work.
- Keep the scope as narrow as possible, to make it easier to implement.

# <span id="page-19-0"></span>**4.4 Development**

To set up PySight for local development:

- 1. Fork [python-pysight](https://github.com/PBLab/python-pysight) (look for the "Fork" button).
- 2. Clone your fork locally:

git clone git@github**.**com:your\_name\_here**/**python**-**pysight**.**git

3. Create a branch for local development:

```
git checkout -b name-of-your-bugfix-or-feature
```
Now you can make your changes locally.

4. Commit your changes and push your branch to GitHub:

```
git add .
git commit -m "Your detailed description of your changes."
git push origin name-of-your-bugfix-or-feature
```
5. Submit a pull request through the GitHub website.

#### <span id="page-19-1"></span>**4.4.1 Pull Request Guidelines**

If you need some code review or feedback while you're developing the code just make the pull request.

For merging, you should:

- [1](#page-19-2). Include passing tests<sup>1</sup>.
- 2. Update documentation when there's new API, functionality, etc.
- 3. Add a note to CHANGELOG. rst about the changes.
- 4. Add yourself to AUTHORS.rst.

<span id="page-19-2"></span><sup>&</sup>lt;sup>1</sup> If you don't have all the necessary Python versions available locally you can rely on Travis - it will [run the tests](https://travis-ci.org/PBLab/python-pysight/pull_requests) for each change you add in the pull request.

It will be slower though ...

# CHAPTER 5

# Authors

<span id="page-20-0"></span>• Hagai Har-Gil - <http://pblab.tau.ac.il/en/>

Under the supervision of Dr. Pablo Blinder, Tel Aviv University.

# CHAPTER 6

#### Changelog

#### <span id="page-22-1"></span><span id="page-22-0"></span>**6.1 0.1.0 (2017-02-27)**

• First release on PyPI.

#### <span id="page-22-2"></span>**6.2 0.1.1 (2017-02-27)**

- Bug fixes during installation of Numba.
- Added the run() method for main\_multiscaler\_readout.

### <span id="page-22-3"></span>**6.3 0.1.2 (2017-02-27)**

• Includes tifffile and minor improvements.

#### <span id="page-22-4"></span>**6.4 0.1.3 (2017-02-28)**

- Changed IO from .read() to .readlines() for better Linux compatibility.
- .tif is now saved frame-by-frame to save memory, and the method was renamed to create\_tif().

#### <span id="page-22-5"></span>**6.5 0.1.4 (2017-02-28)**

- Frames are now generated with a generator.
- Fix to installation problems of previous version.

#### <span id="page-23-0"></span>**6.6 0.1.5 (2017-02-28)**

• Single-lined frames are now supported.

#### <span id="page-23-1"></span>**6.7 0.1.6 (2017-02-28)**

- More tests coverage.
- Enforced a few types checks.

## <span id="page-23-2"></span>**6.8 0.1.7 (2017-03-01)**

- Potential fix to pip install issues.
- Start of TAG lens interpolation support.

# <span id="page-23-3"></span>**6.9 0.2.0 (2017-03-05)**

- Support for TAG lens added phase interpolation and image display. Note: The algorithm currently assumes that the pulse is triggered at the zero-phase of the TAG lens.
- pip installation fixed by requiring Numba as a prerequisite.
- Number of pixels in the "Frame" direction (x) supersedes the number of frames as listed by the user.
- Due to massive changes, one test is currently broken.

#### <span id="page-23-4"></span>**6.10 0.3.0 (2017-03-07)**

- Added method create\_array to Movie() that returns a deque containing the raw data generated by the np.histogram function, for visualization and analysis purposes.
- Added method create\_single\_volume to Movie() that sums all stacks into a single array.
- Fixed bugs in tag\_tools, mainly in verify\_periodicity().
- Allows for more elaborate user inputs, requiring to choose which type of output you wish for.
- Basic FLIM support.

# <span id="page-23-5"></span>**6.11 0.3.1 (2017-03-07)**

- Tiffs are now saved untiled. Depth axis is x-axis.
- Installation should run smoothly if following the instructions.

#### <span id="page-24-0"></span>**6.12 0.3.2 (2017-03-07)**

- Added verifications on the FLIM input.
- Bug fixes in FLIM implementation.

# <span id="page-24-1"></span>**6.13 0.3.3 (2017-03-08)**

- Code can take care of the the infamous  $[-1, \ldots, -1]$  index list.
- Added debug mode in which the algorithm reads only a limited amount of lines from a file.
- Fixed minor bug in \_\_create\_hist.
- Decreased size of package by removing excess lines of data for tests.

#### <span id="page-24-2"></span>**6.14 0.3.4 (2017-03-09)**

- More fixes to the [-1] vector problem.
- Added a sort function before handling the data, because of irregularities.

#### <span id="page-24-3"></span>**6.15 0.3.5 (2017-03-11)**

- Added sinusoidal interpolation to TAG phase.
- Sorting is now only done for TAG lens input.
- Added fileIO\_tools.py module for increased simplicity.
- Added more verifications to user inputs from GUI that pop up sooner, before heavy computation is made.
- Increased file IO speed with a new np.fromfile method.

#### <span id="page-24-4"></span>**6.16 0.3.6 (2017-03-14)**

- Basic support for TAG bits no actual interpolation yet.
- GUI additions and changes.
- Minor performance upgrades.

#### <span id="page-24-5"></span>**6.17 0.4.0 (2017-03-16)**

- Changes file IO completely. Performance should be higher.
- TAG lens bug fixes.
- Updated docs.
- Updated tests.

#### <span id="page-25-0"></span>**6.18 0.4.1 (2017-03-30)**

- Updates to setup.py to allow docs to build successfully.
- Small updates to docs.
- GUI improvements.

### <span id="page-25-1"></span>**6.19 0.4.2 (2017-03-30)**

• Added Dask delayed interface.

#### <span id="page-25-2"></span>**6.20 0.4.3 (2017-04-02)**

- Removed Dask.
- Refactored class structure, remove the Frame class.
- Refactored GUI code.

#### <span id="page-25-3"></span>**6.21 0.4.4 (2017-04-08)**

- Changes to file IO.
- Number of requested frames should actually matter now.
- GUI improvements.

#### <span id="page-25-4"></span>**6.22 0.4.5 (2017-04-17)**

• Bug fixes and improvements to TAG lens interpolation.

## <span id="page-25-5"></span>**6.23 0.4.6 (2017-05-16)**

- Use Debug? to read a small portion of an .lst file.
- Changed defaults in GUI.
- Allows acquisition in bi-directional scanning mode. This is enabled with the Mirror phase and Flyback parameters in the GUI.
- Backend changes for possible future support of binary files.
- The code allows to dismiss unwanted input channels by specifying them as "Empty".
	- If you mark a channel as containing data while it's inactive, an error will terminate execution.
- Massive refactoring of pipeline.

#### <span id="page-26-0"></span>**6.24 0.4.7 (2017-05-25)**

- Fixed some of the tests.
- Added option to save or discard photons arriving during the returning phase of a unidirectional scan. This is the default option now.
- Introduced Fill Fraction parameter that determines the amount of *time* the mirrors spend "inside" the image.
- Some tests are working again.
- Many other bugfixes.

### <span id="page-26-1"></span>**6.25 0.4.8 (2017-05-31)**

- Added type hinting. As a result, disabled support for Python version 3.5. Code is now entirely 3.6-dependent.
- Added .json configuration files to the GUI. It also automatically loads the last modified configuration file.
- Updated docs.

#### <span id="page-26-2"></span>**6.26 0.5.0 (2017-06-04)**

- Added the CensorCorrection class for processing generated data using the censor correction method. Current availal
	- censored.gen\_bincount\_deque(): Bin the photons into their relative laser pulses, and count how many photons arrived due to each pulse.
	- censored.find\_temp\_structure\_deque(): Generate a summed histogram of the temporal structure of detected photons.
- Fixed linux bug with Deque import.
- Added tests.

#### <span id="page-26-3"></span>**6.27 0.5.1 (2017-06-04)**

• Another go at Linux namespace conflicts.

#### <span id="page-26-4"></span>**6.28 0.5.2 (2017-06-06)**

• Added basic support for "Censor Correction".

#### <span id="page-26-5"></span>**6.29 0.5.3 (2017-06-06)**

- Bug fixes, including support for single-pixel images.
- Script should require less memory while running.

#### <span id="page-27-0"></span>**6.30 0.5.4 (2017-06-06)**

• Fixed untested typo.

#### <span id="page-27-1"></span>**6.31 0.5.5 (2017-06-07)**

- Bug fixes for single-pixel frames
- Bug fixes for defining amount of frames manually in script.
- Censor correction shouldn't require as much memory as it did. It's still not as fast as it can be.
- Loading a configuration file will make it the "last used" file, reloading it when re-running PySight.

#### <span id="page-27-2"></span>**6.32 0.5.6 (2017-06-08)**

• ML classification is functional.

#### <span id="page-27-3"></span>**6.33 0.5.7 (2017-06-08)**

- More robust data generation.
- Added scikit-learn to requirements.txt and setup.py.
- CensorCorrection().learn\_histograms() now receives the power label as its input must be an integer.
- Return of CensorCorrection().learn\_histograms() is now data, labels.
- Made \_\_get\_bincount\_deque() private. To be accessed using learn\_histograms() only.

## <span id="page-27-4"></span>**6.34 0.5.8 (2017-06-08)**

- Robustness upgrades.
- QOL changes to GUI.
- A "power" number is needed for learn\_histograms() the percent of power given to the Qubig. It's just for saving, labeling is done with the label keyword.
- A foldername to which the data will be saved to has also been added.

# <span id="page-27-5"></span>**6.35 0.5.9 (2017-06-11)**

- Much (MUCH) faster concatenation of the data.
- Fixed a bug with the number of empty histograms that were added to the learning dataset.

#### <span id="page-28-0"></span>**6.36 0.5.10 (2017-06-12)**

- Changes and optimizations for the file IO process.
- Fixed a bug with laser pulses verification.
- Added offset parameter for laser input.

### <span id="page-28-1"></span>**6.37 0.5.11 (2017-06-22)**

• Added FLIM functionality with laser clock in the Multiscaler's clock.

#### <span id="page-28-2"></span>**6.38 0.5.12 (2017-06-22)**

- Fixed small bug with GUI.
- Possible fix to TAG lens interpolation.

#### <span id="page-28-3"></span>**6.39 0.5.13 (2017-06-26)**

- Added SciPy dependency.
- Added nanoFLIM histogramming.

#### <span id="page-28-4"></span>**6.40 0.5.14 (2017-06-26)**

• Bug fixes and performance improvements.

## <span id="page-28-5"></span>**6.41 0.5.15 (2017-06-27)**

- Refactoring of output:
	- Start of censor correction is integrated into the generation of the outputs.
	- More efficient when required to output several types of data.

## <span id="page-28-6"></span>**6.42 0.5.16 (2017-06-27)**

• Fixed small bug with censor correction.

#### <span id="page-28-7"></span>**6.43 0.5.17 (2017-06-29)**

- Fixed .tif generation.
- Refactoring of FileIO (tests still pass).

#### <span id="page-29-0"></span>**6.44 0.5.18 (2017-06-29)**

- Added metadata from **.lst** file to the saved **.tif** file. Variables saved:
	- "fstchan"
	- "holdafter"
	- "periods"
	- "rtpreset"
	- "cycles"
	- "sequences"
	- "range"
	- "sweepmode"
	- "fdac"

#### <span id="page-29-1"></span>**6.45 0.5.19 (2017-06-29)**

- Fixed small bug with censoring.
- Added checks to see whether we need censor correction.
- Added tests for lst\_tools they should pass, much like file\_io's tests.

#### <span id="page-29-2"></span>**6.46 0.5.20 (2017-07-01)**

- Refactored the output-generating script, while changing the possible outputs of PySight:
	- Summed tif.
	- Full stack as tif.
	- In memory both stack and tif accessed through the movie object.

#### <span id="page-29-3"></span>**6.47 0.5.21 (2017-07-07)**

- Added the acquisition delay and "hold-after" times to the calculation of the the absolute time of each event.
- Decreased package size dramatically by deleting unneeded test data.
- All 34 tests of code pass. I'll try to keep it that way :)
- Added an extrapolation method to create fake lines when the line data is too corrupt to work with. This is done using the new "line frequency" and "frame delay" parmaeters in the GUI.

#### <span id="page-30-0"></span>**6.48 0.5.22 (2017-07-17)**

- Added an optional line frequency entry to the GUI.
- Refactoring of some parts of the validation tools.
- Small performance upgrade.
- Added an option to treat sweeps as lines.

#### <span id="page-30-1"></span>**6.49 0.5.23 (2017-07-20)**

- Supports generating images from pure sweeps, without a line signal.
- Supports generating images from combined sweep and line signals.

#### <span id="page-30-2"></span>**6.50 0.5.24 (2017-07-30)**

- Bugfixes for line validations.
- Added methods show\_summed(channel) and show\_stack(channel, iterable).
- More refactoring to decrease class absolute size.
- Small bug fix in the sweeps-as-lines implementation.

#### <span id="page-30-3"></span>**6.51 0.5.25 (2017-08-26)**

- Added the photons\_per\_pulse property to Movie().
- Introduced the run\_batch(foldername) function to the main module, to run PySight with the same configs on multiple .lst files in a folder.
- Added the num\_of\_vols property to Movie().

#### <span id="page-30-4"></span>**6.52 0.6.0 (2017-08-27)**

• Changed output file format to . hdf5 due to compatibility issues of ".tif"s.

#### <span id="page-30-5"></span>**6.53 0.6.1 (2017-08-28)**

• Added gating to photons that arrive too early (or too late) after a laser pulse.

#### <span id="page-30-6"></span>**6.54 0.6.2 (2017-08-29)**

• Fixed bug with movie.show\_stack().

#### <span id="page-31-0"></span>**6.55 0.6.3 (2017-09-11)**

- Better support for "early" photons.
- Allow for no outputs from PySight.

### <span id="page-31-1"></span>**6.56 0.6.4 (2017-09-18)**

- Fixed bug with two-channel output.
- Fixed bug with "early" photons.

#### <span id="page-31-2"></span>**6.57 0.6.5 (2017-09-18)**

• Writing output .hdf5 to disk is much faster now.

#### <span id="page-31-3"></span>**6.58 0.6.6 (2017-09-27)**

- Now compressing HDF5 files.
- Fixed small bug in TAG implementation.

#### <span id="page-31-4"></span>**6.59 0.6.7 (2017-09-28)**

- Faster I/O.
- Datasets are now uint8 (full stack) and uint16 (summed stack).
- Allowing outputs without the "In Memory" requirement.
- Added a progress bar.
- show\_summed() works, show\_stack() might not.

#### <span id="page-31-5"></span>**6.60 0.6.8 (2017-09-28)**

• Small bug fix in progress bar.

## <span id="page-31-6"></span>**6.61 0.6.9 (2017-09-29)**

- Stacking the final array is now an order-of-magnitude faster the first dimension is now considered *time*.
- Fixed a bug with singleton dimensions.
- Fixed a bug with no "In Memory" output.

#### <span id="page-32-0"></span>**6.62 0.6.10 (2017-10-03)**

- Fixed a bug occurring when TAG lens interpolation fails.
- Discovered another bug with the interpolation process which is currently unresolved.
- Fixed small issue with a TAG test function.

#### <span id="page-32-1"></span>**6.63 0.6.11 (2017-10-06)**

• Complete re-write of TAG lens processing module.

#### <span id="page-32-2"></span>**6.64 0.6.12 (2017-10-08)**

- Removed the experimental parallel feature from the Numba implementation.
- Fixed bidirectional image generation.
- Default fill fraction is now 75% to better suit ScanImage's defaults.

#### <span id="page-32-3"></span>**6.65 0.6.13 (2017-10-08)**

• The TAG phase is now between 0 and 1, generating non-cyclic volumes.

#### <span id="page-32-4"></span>**6.66 0.6.14 (2017-10-30)**

- Added a glob\_str and recursive parameters to run\_batch().
- Added a DEBUG suffix to files generated when debugging.
- Changed license to creative commons.
- Small bug fixes, somewhat decreased memory usage.
- Improved bidirectional scanning performance and robustness by reworking its mechanism.

#### <span id="page-32-5"></span>**6.67 0.6.15 (2017-11-05)**

• Better bidirectional support.

#### <span id="page-32-6"></span>**6.68 0.6.16 (2017-11-20)**

- Support for non-phase allocation of TAG pulses.
- Removal of old TAG module.
- run\_batch() works without choosing a mock list file.

#### <span id="page-33-0"></span>**6.69 0.6.17 (2017-12-04)**

• Fixed a bug with the filename of the ''DEBUG''ged version.

### <span id="page-33-1"></span>**6.70 0.6.18 (2017-12-05)**

- Fixed a bug with bidirectional scanning.
- Possible fix for data that don't have lines since the beginning of the experiment.

#### <span id="page-33-2"></span>**6.71 0.6.19 (2017-12-06)**

- Bug with lines allocation in the Volume object following an API change in pandas.
- Allows for single frame experiments.

#### <span id="page-33-3"></span>**6.72 0.6.20 (2017-12-17)**

• Fixed a bug with TAG lens interpolation.

### <span id="page-33-4"></span>**6.73 0.6.21 (2017-12-19)**

• More work on TAG interpolation.

#### <span id="page-33-5"></span>**6.74 0.6.22 (2017-12-19)**

• Added interpolation for missing line signals.

#### <span id="page-33-6"></span>**6.75 0.6.23 (2017-12-20)**

• Fixed bugs with interpolations and TAG signals.

#### <span id="page-33-7"></span>**6.76 0.6.24 (2017-12-20)**

• Deals with more edge-cases in missing line signals.

#### <span id="page-33-8"></span>**6.77 0.6.25 (2017-12-20)**

• Even more edge-case handling.

#### <span id="page-34-0"></span>**6.78 0.6.26 (2017-12-21)**

- Missing line signals take mirror phase into account.
- Fixes for MScan system.

#### <span id="page-34-1"></span>**6.79 0.6.27 (2017-12-24)**

- Separated handling of unidir and bidir corrupt line signals.
- Refactored line signal handling module.
- Added multiple tests to line signal handling.

#### <span id="page-34-2"></span>**6.80 0.6.28 (2017-12-25)**

• Better handling of line signal.

#### <span id="page-34-3"></span>**6.81 0.6.29 (2017-12-25)**

- Code cleanups.
- More adjustments to line handling in bidirectional mode.

#### <span id="page-34-4"></span>**6.82 0.6.30 (2017-12-25)**

- Fixed another bug with the line handling.
- Fixed a bug with a missing PMT channel.

#### <span id="page-34-5"></span>**6.83 0.6.31 (2017-12-26)**

• Bug fix for empty volumes with multichannel support.

#### <span id="page-34-6"></span>**6.84 0.6.32 (2017-12-26)**

- Trial with Numba and setuptools.
- Type annotations.
- Documentation update.
- Fixes for single-photon bug.

#### <span id="page-35-0"></span>**6.85 0.6.33 (2017-12-26)**

• Hotfix to attrs problem in setup.py.

### <span id="page-35-1"></span>**6.86 0.6.34 (2017-12-27)**

- Changed output of run\_batch to a DataFrame.
- Refactored tabulation\_tools.

### <span id="page-35-2"></span>**6.87 0.7.0 (2018-01-01)**

- Refactoring and additions to GUI, including new choices between imaging systems.
- Better UI and UX.
- Not all tests pass.

### <span id="page-35-3"></span>**6.88 0.7.1 (2018-01-01)**

- GUI is now startable with "S" key and or "Enter".
- More tests to new SignalValidator class.
- Bug fix for the validation process.
- Making progress on multiprocessing support.

## <span id="page-35-4"></span>**6.89 0.7.2 (2018-01-01)**

• Minor bug fixes.

#### <span id="page-35-5"></span>**6.90 0.7.3 (2018-01-01)**

- Bug fixes to run\_batch.
- New function mp\_batch(foldername, qlob\_str) for parallel processing of a folder of list files.

# <span id="page-35-6"></span>**6.91 0.8.0 (2018-03-19)**

- Added recursive and n\_proc keywords to mp\_batch, and changed return type to None.
- Changed source tree structure for better clarity.
- Renamed run\_batch to run\_batch\_lst.
- More internal improvements.
- Z-axis bins range is equal, i.e. each bin spans the same axial distance in microns.
- Travis CI is back on.
- Added option to run PySight with a predetermined config file: main.run(cfg\_file='/path/to/file. json').
- New integration tests.

# <span id="page-36-0"></span>**6.92 0.8.1 (2018-03-19)**

• Bug fix in setup.py.

# <span id="page-36-1"></span>**6.93 0.8.2 (2018-04-XX)**

• Unified configuration file keyword to be cfg\_file.

# CHAPTER 7

Indices and tables

- <span id="page-38-0"></span>• genindex
- modindex
- search

# Python Module Index

#### <span id="page-40-0"></span>p

```
pysight, 11
pysight.ascii_list_file_parser, 8
pysight.ascii_list_file_parser.distribute_data,
      7
pysight.nd_hist_generator, 10
pysight.nd_hist_generator.gating_tools,
      9
pysight.nd_hist_generator.line_signal_validators,
      9
pysight.nd_hist_generator.line_signal_validators.mscan,
      8
pysight.nd_hist_generator.line_signal_validators.scanimage,
      8
pysight.nd_hist_generator.photon_df_tools,
      9
pysight.nd_hist_generator.volume_gen,
      10
```
#### Index

#### B bins\_bet\_pulses (pysight.nd\_hist\_generator.gating\_tools.Gat&dDetDeticution (class in attribute), [9](#page-14-3) binwidth (pysight.nd\_hist\_generator.gating\_tools.GatedDetection attribute), [9](#page-14-3) bytes\_per\_frames (pysight.nd\_hist\_generator.volume\_gen.VolumeGenerationd), [9](#page-14-3) attribute), [10](#page-15-2)  $\mathsf{C}$ create\_frame\_slices() (pysight.nd\_hist\_generator.volume\_gen.Volume**Goyseghtcm**d\_hist\_generator.volume\_gen.VolumeGenerator method), [10](#page-15-2) D data (pysight.nd\_hist\_generator.gating\_tools.GatedDetection attribute), [9](#page-14-3) data\_shape (pysight.nd\_hist\_generator.volume\_gen.VolumeGenerator N attribute), [10](#page-15-2) data\_to\_grab (pysight.ascii\_list\_file\_parser.distribute\_data.DistributeDattaibute), [10](#page-15-2) attribute), [7](#page-12-5) df (pysight.ascii\_list\_file\_parser.distribute\_data.DistributeData attribute), [7](#page-12-5) dict\_of\_data (pysight.ascii\_list\_file\_parser.distribute\_data.DistributeDattribute), [10](#page-15-2) attribute), [7](#page-12-5) dict\_of\_data (pysight.nd\_hist\_generator.photon\_df\_tools.PhotonDF P attribute), [9](#page-14-3) dict\_of\_inputs (pysight.ascii\_list\_file\_parser.distribute\_data.Distribut[eD](#page-14-3)ata 9 attribute), [7](#page-12-5) DistributeData (class in pysight.ascii list file parser.distribute data), [7](#page-12-5) F frame\_per\_chunk (pysight.nd\_hist\_generator.volume\_gen.VolumedCeneratorline\_signal\_validators (modattribute), [10](#page-15-2) frame\_slices (pysight.nd\_hist\_generator.volume\_gen.Volump@ightand\_hist\_generator.line\_signal\_validators.mscan attribute), [10](#page-15-2) frames (pysight.nd\_hist\_generator.volume\_gen.VolumeGendmistend\_hist\_generator.line\_signal\_validators.scanimage attribute), [10](#page-15-2) full\_frame\_chunks (pysight.nd\_hist\_generator.volume\_gen.Whisht@dnbistogenerator.photon\_df\_tools (module), [9](#page-14-3) attribute), [10](#page-15-2) G pysight.nd\_hist\_generator.gating\_tools), [9](#page-14-3) gen\_df() (pysight.nd\_hist\_generator.photon\_df\_tools.PhotonDF M MAX\_BYTES\_ALLOWED attribute), [10](#page-15-2) MScanLineValidator (class in pysight.nd\_hist\_generator.line\_signal\_validators.mscan), [8](#page-13-4) num\_of\_channels (pysight.nd\_hist\_generator.photon\_df\_tools.PhotonDF num\_of\_chunks (pysight.nd\_hist\_generator.volume\_gen.VolumeGenerator attribute), [10](#page-15-2) num\_of\_frames (pysight.nd\_hist\_generator.volume\_gen.VolumeGenerator PhotonDF (class in pysight.nd\_hist\_generator.photon\_df\_tools), pysight (module), [11](#page-16-4) pysight.ascii\_list\_file\_parser (module), [8](#page-13-4) pysight.ascii\_list\_file\_parser.distribute\_data (module), [7](#page-12-5) pysight.nd\_hist\_generator (module), [10](#page-15-2) pysight.nd\_hist\_generator.gating\_tools (module), [9](#page-14-3) ule), [9](#page-14-3) (module), [8](#page-13-4) (module), [8](#page-13-4) pysight.nd\_hist\_generator.volume\_gen (module), [10](#page-15-2)

#### R

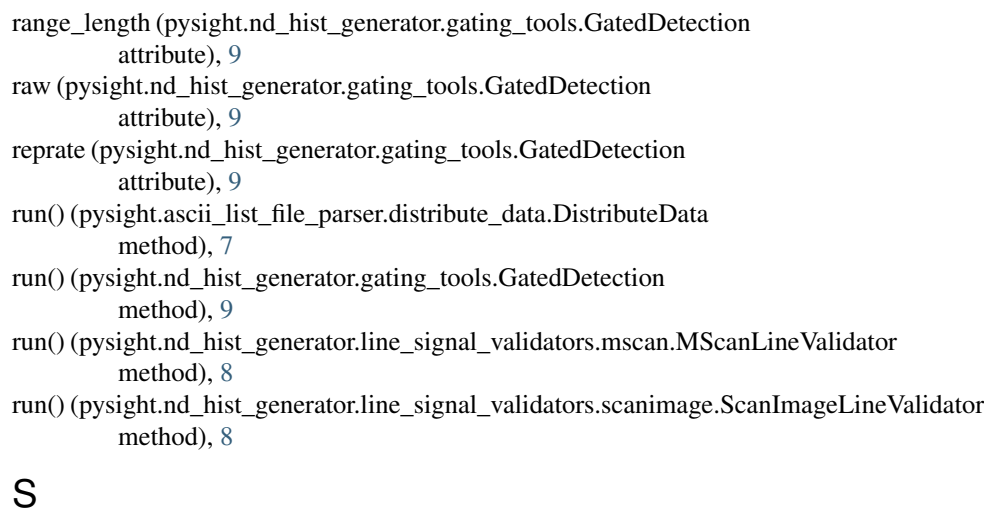

ScanImageLineValidator (class in pysight.nd\_hist\_generator.line\_signal\_validators.scanimage), [8](#page-13-4) sig\_val (pysight.nd\_hist\_generator.line\_signal\_validators.mscan.MScanLineValidator attribute), [8](#page-13-4) sig\_val (pysight.nd\_hist\_generator.line\_signal\_validators.scanimage.ScanImageLineValidator attribute), [8](#page-13-4)

## $\cup$

use\_tag\_bits (pysight.ascii\_list\_file\_parser.distribute\_data.DistributeData attribute), [8](#page-13-4)

## V

VolumeGenerator (class in pysight.nd\_hist\_generator.volume\_gen), [10](#page-15-2)